## Réaliser une carte de Noël avec Scratch

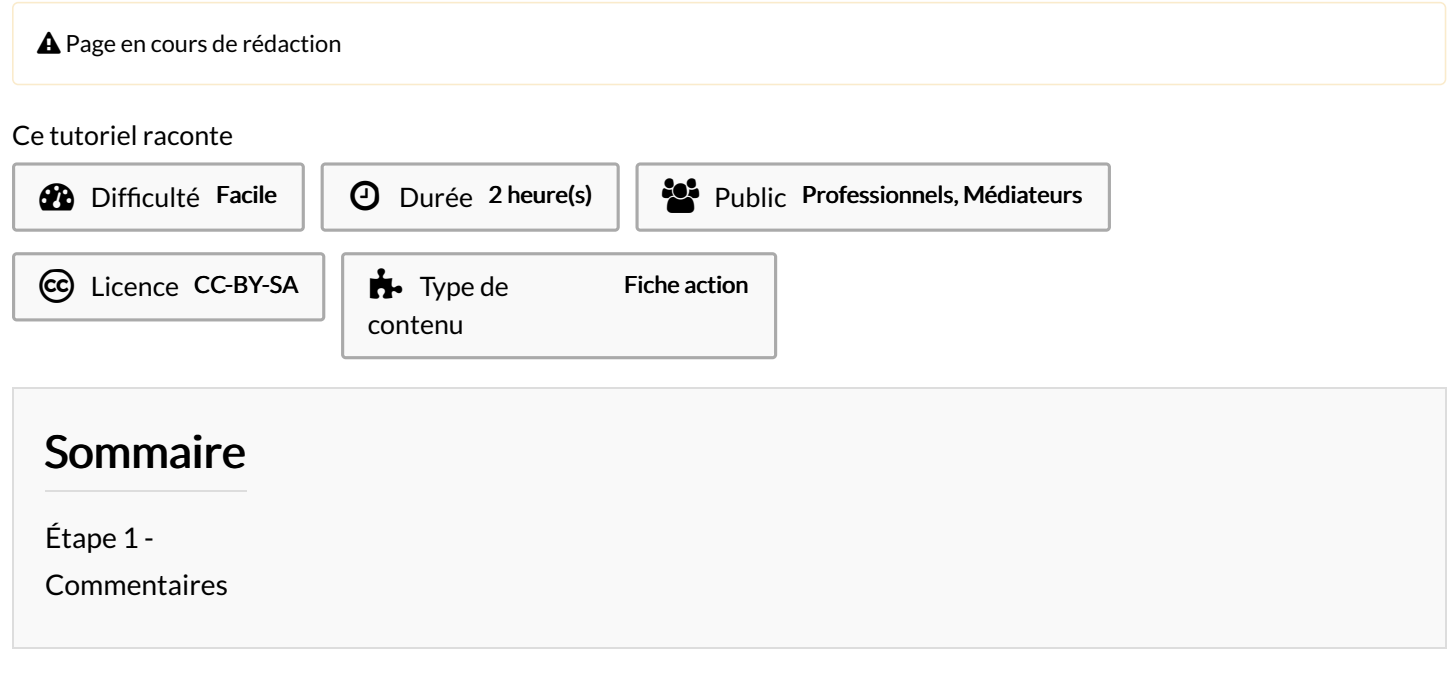

## <span id="page-0-0"></span>Étape 1 -